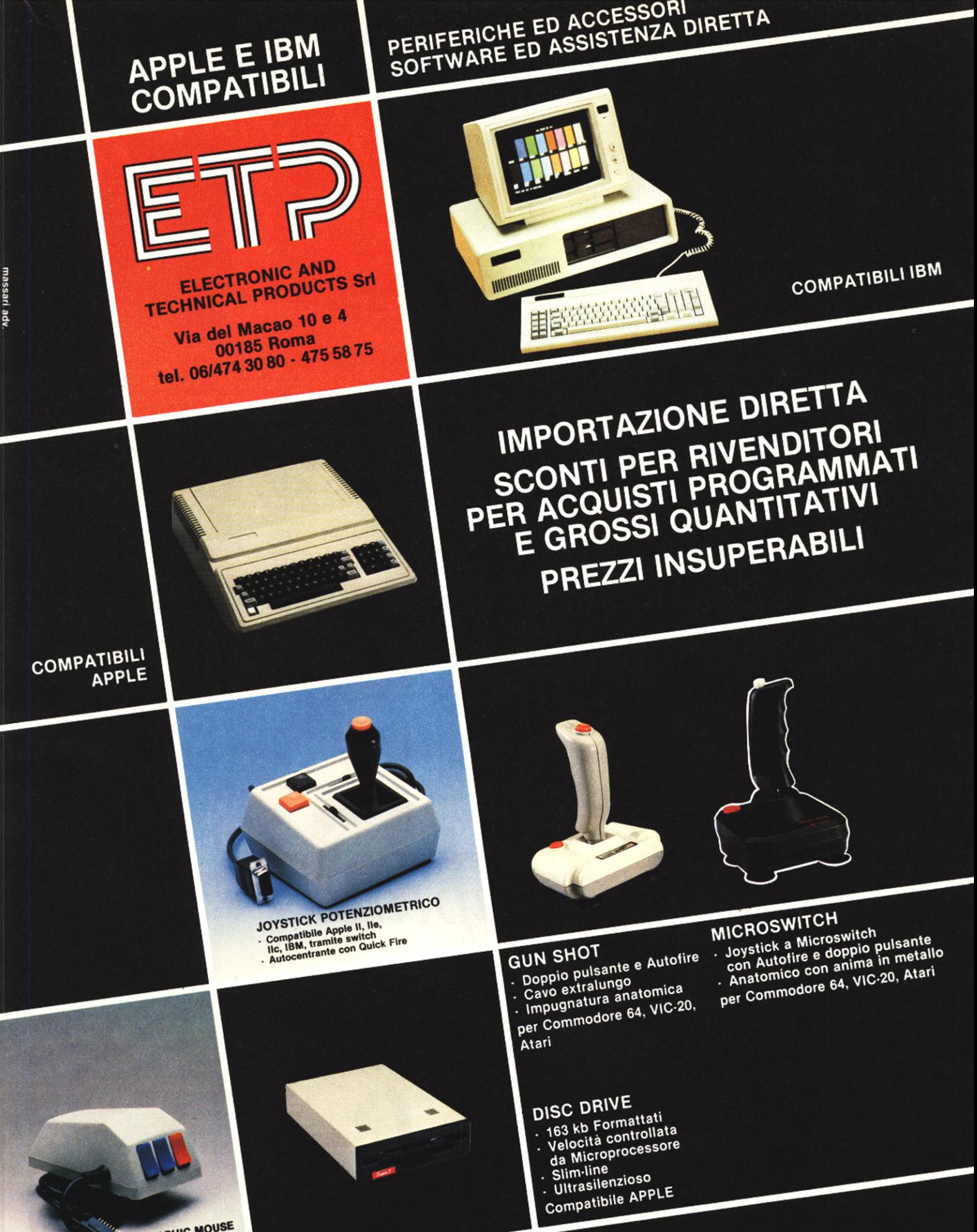

**GRAPHIC MOUSE** Per Apple II, Ile, IIc<br>con Software dedicato

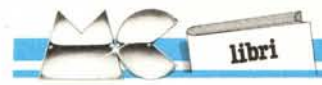

Questo libro di Richard, invece, affronta con organicità ogni problema della programmazione del PC-1500, partendo dai concetti più semplici e corredando ogni paragrafo con esempi pratici e brevi listati.

Gli argomenti vengono trattati nel modo più semplice possibile, affinchè possano avvicinarsi alla pubblicazione anche gli utenti meno esperti: il primo paragrafo del libro è intitolato "Prendiamo in mano il PC-1500", e questo può dar un'idea del tono delle altre pagine.

È forse la prima volta che vediamo spiegare l'algebra di Boole con l'ausilio delle "pecore in base 2" (pag. 95), ma d'altronde sono stati effettuati accostamenti ben più pittoreschi per sdrammatizzare il sistema binario, fondamento della logica dei computer.

Il libro è strutturato in modo da fornire un insegnamento graduale con il trascorrere delle pagine: alla fine di ogni argomento vengono proposti al lettore una serie di esercizi riepilogativi per verificare il proprio livello di apprendimento prima di passare al capitolo successivo.

Questo primo volume della "Scoperta del PC-1500", con il sottotitolo" l. Programmazione in Basic" è evidentemente rivolto a tutti coloro a cui sono rimaste notevoli perplessità dalla lettura del manuale Sharp: un libro ricco di tutti gli argomenti necessari per iniziare la propria avventura nella programmazione in Basic.

Nel frattempo, i più esperti sono in attesa del secondo volume della serie, augurandosi che onori maggiormente il titolo della serie "La scoperta del PC-1500". *F.M.*

# 100 routine in Basic per Commodore 64

di C. Sintini - C. Mustacchio *Franco Muzzio* & C. *Via Makallé, 73 35138 Padova Edizione 1985* 13x 19 *cm 112 pagine, lire 12.000*

Il libro che recensiamo in queste righe è un tascabile che può essere molto utile a chi si diletta di programmazione ed ha bisogno della routine giusta al momento giusto da inserire nel contesto di un programma.

Un certo numero di queste routine sono state redatte dagli autori mentre altre sono praticamente delle rielaborazioni di programmi già esistenti e circolanti ed in questo caso, quando è stato individuato il nome dell'autore, questo è stato introdotto in testa al listato. Stando a quanto viene asserito nell'introduzione, tutti i programmi sono stati scrupolosamente provati e quindi dovrebbero girare senza problemi. In caso di mancato funzionamento quindi è il caso di riguardare bene ciò che è stato battuto in macchina.

Le routine sono raccolte in gruppi di "utilità secondo le possibili esigenze" per migliora l'accesso ad esse consultando l'indice e questa è cosa molto gradita visto la loro grande quantità.

Una prima parte è dedicata alle utility, tra le quali troviamo programmi del tipo "Caricamento con Auto-Start", "Ridimensionamento

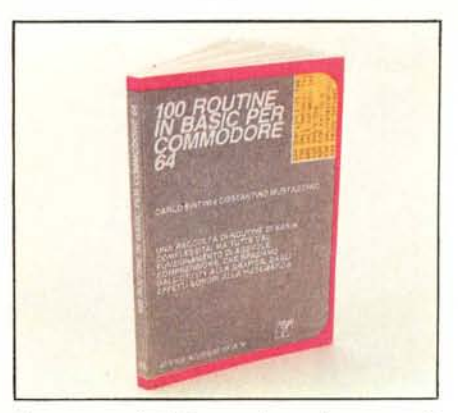

di un vettore", "Merge e Append su nastro", "Cambio del numero di IO di un dischetto" ecc.

Segue una sezione riguardante la grafica in bassa risoluzione a cui se ne accoda subito un'altra che tratta la grafica in alta risoluzione.

Non manca una parte dedicata agli effetti sonori ed un'altra che si occupa di file e di ordinamenti.lnfine, ad un angolo intitolato "Varie" se ne aggiungono altri due che riguardano la matematica, la quale si spinge fino all'interpolazione di Lagrange, ai calcoli di derivate, di integrali ed ai calcoli statistici.

Il libro è molto sintetico e gli unici commenti li troviamo in alcune < Rem > introduttive in testa al programma per cui, se si ha bisogno di apportare delle modifiche, bisogna essere un po' pratici di programmazione del Commodore 64. *T.P.*

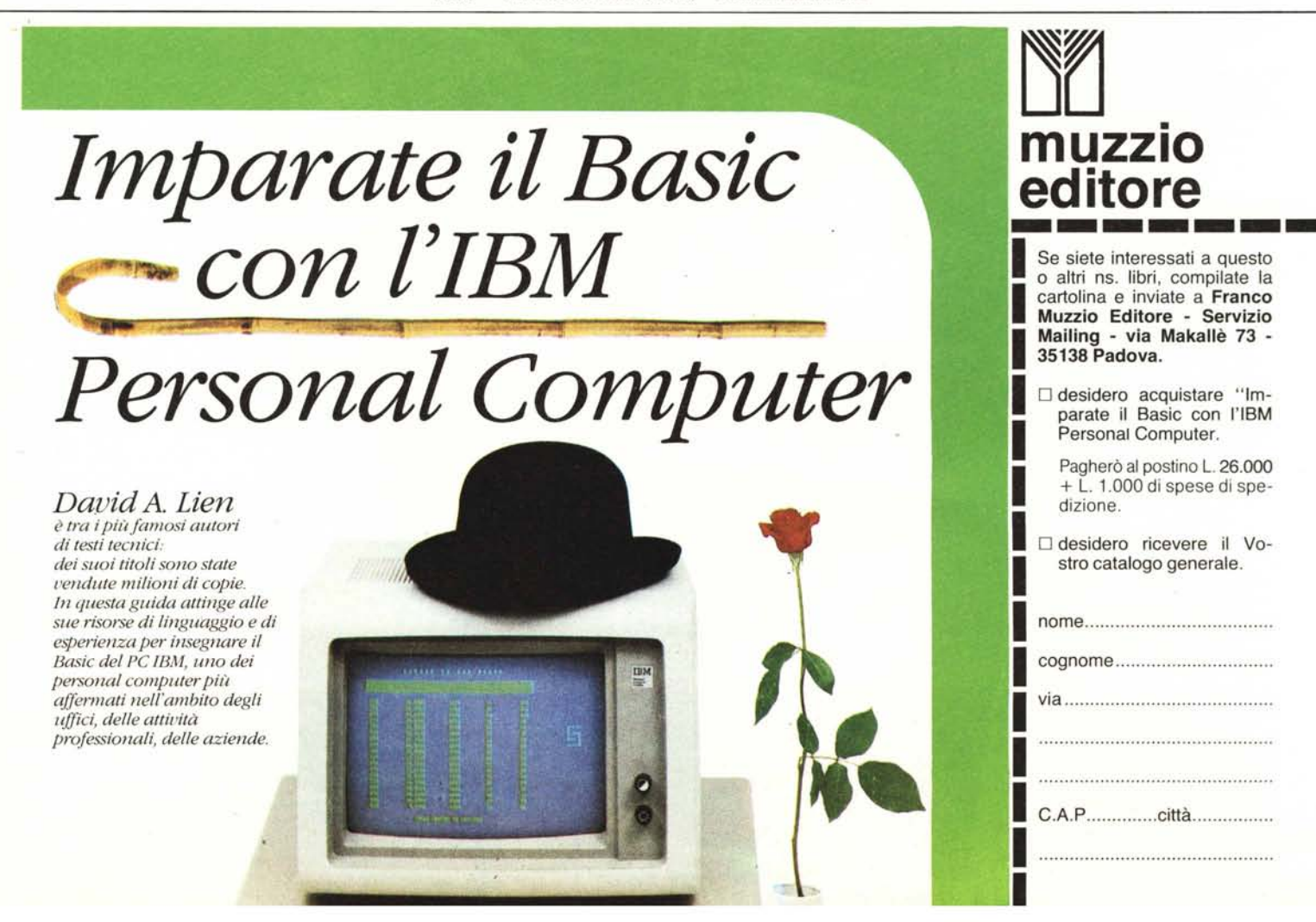

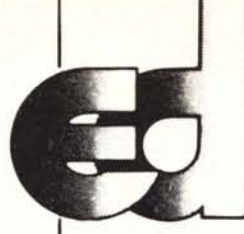

# **lectronic devices srl**

Via Ubaldo Comandini, 49 (Romanina, Il Università) 00173 Roma Tel. 06/6132394-6132619-2562757 Tx 616248 Eldev-I

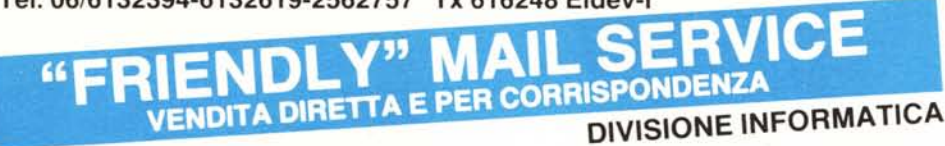

# LINEA L1THIUS PC/XT (COMPATIBILI MS 005 CPM 86 CCPM/86)

#### ELABORATORI

Modello PC/1 Elaboratore 16 bit. CPU 8088 (opzionaie 8087). 128K RAM espandibili on board sino a 1024KByte, 8 slot espansione, alimentatore 135W (4 uscite disponibili) con ventola, driver controller per 4 driver, scheda RGB grafica e monocolore, n. 1 Driver Teac 55D, tastiera ergonomica con led di Caps Lock e Min. Lock, cabinet in metallo apribile a compasso dall'alto, monitor Philips PC 12" alta risoluzione verde o ambra Li!. 2.700.000 Modello PC/2 come PC/1, ma con 2 Driver Teac

.................................................. Li!. 3.000.000 Modello PC/XT come PC/1, ma con 1 Hard-Disk Slim Line, 10,5MByte formattati meccanica Teac o Sanyo, Host Adapter Xebec ............. Lit. 4.600.000 Modello PC2IXT come PC/XT, ma con 2 Driver Teac........ . Li!. 4.950.000

# EXPANSION CARDS PER L1THIUS PC/XT

Multifunction 256K (OKRAM), n. 1parallela Centronics, n. 1 RS 232, clock con batteria

Lit. 280.000 Muitifunction 384K (OK RAM), n. 1 RS 232, n. 1 parallela centronics, clock con batteria

.. Lit. 352.000<br>... Lit. 527.000 Mother Board 8 slot 128K RAM ....... Lit. Monocrome grafic, alta risoluzione, card con printer . Li!. 357.000 RGB Card/Monocrome, Grafic Card Lit. PC super modem (300-1200bandocCln V21, V23/ ................ Lit. 450.000 Driver controller per 4 driver .......... Lit. 125.000 Cabinet metallo like IBM, apribile a compasso con pulsanti cromati, completo di parti meccaniche e frontalino . Li!. 134.000 Driver slim 360KByte Teac 55D ....... Lit. 345.000 Alimentatore 135Wcon ventola, 4 connettori uscita ... Li!. 250.000

Tastiera ergonomica compatibile PC/XT con led Caps Lock/Min. Locks (scritte italiane o americane) . Li!. 170.000 Kits Whinchester 10 e 20MByte formattati, slim, meccanica Teac (Host Adapter Xebec, completo di manuali, software, Installabile da chiunque in pochi minuti e in qualsiasi compatibile

.. Lit. 1.950.000 NOVITÀIII Leasing Hardware + software con ulteriori speciali sconti

# STAMPANTI

Panasonic KX 1091: F/T, ingresso Centronics, letter quality 80 colonne, 120 CPS ....... Lit. 750.000 KDC-FT 8000, 180cps, 136 colonne, Frizion/trattor, letter quality 69 caratteri/secondo, matrice 20X18, ingresso parallelo Centronics, opzionale RGB con dump grafico a colori dello schermo, compatibile IBM, ottima per office automation, cad .... Lit. 1.600.000

#### MONITORS

Philips 12" TP 80 sonoro. compatibile

Philips PCT 1204 12" verde/ambra .. Lit. 160.000

Monitor Hantarex: tutti i modelli

# FLOPPY DISK

CIS 5" doppia faccia, don: Lit. 3.200 garantiti 5 anni

disponibili 5F-SD/SF-DDIDF-DD/DD-DD

# LINEA L1THIUS A (APPLE 005 E PRO-DOS COMPATIBILI)

# ELABORATORI

Modello LP48/TI Tastiera intelligente con elaboratore 48K RAM, tastierino numerico, tasti funzionali Basic, 8 slot, alimentatore 5A .......... Lit. 540,000 Modello LP64/TI Tastiera intelligente, con elaboratore 64K RAM, tastierino numerico, tasti funzioni Basic, CPM, 8 slot, alimentatore 5A

.Lit. 580.000 Modello P2-64/TI Elaboratore Dual Processor (6502+Z80) compatibile DOS e CP/M, 64K Byte, tastiera intelligente con tastierino numerico e tasti funzione Basic, 8 slot, alimentatore 5A Li!. 690.000

Modello P2-64K/TS Come P2-64K, ma con tastiera separata a 84 tasti e tastierino numerico, elegante contenitore in metallo con possibilità di incorporare 2 driver Slim Line o Full Size ..... Lit. 890.000 Novltàlll

Modello E-64/TI Elaboratore compatibile PRO-DOS,Apple Works con 64K RAM, 7 slot di sistema e 1di espansione 80 colonne con scheda 80 colonne già inserita Li!. 750.000 Note: la compatibilità PRO DOS è totale e ottenuta da progetto e non tramite modifiche *casarecce* e precarie sulle Eprom del Firmware!!! Novità!!!

Modello E-64/TS Tastiera separata: come E-64 ma con elegante ed ergonomica tastiera indipendente con 83 o 96 tasti e tastierino numerico, cabinet in metallo con possibilità di driver incorporati

......................................................... Li!. 850.000

#### SISTEMI

Novitàlll

STARTER 1: Elaboratore Lithius P 48/F1 + Driver Slim Super 5trazione diretta, meccanica Chinon +

driver controller, monitor Philips PCT 1204 + confezioni di 10 dischi... .. Li!. 1.200.000 STARTER 2: come Starter 1, ma con elaboratore Lithius P2-64/TI Li!. 1.300.000 STARTER 3 SISTEMA UFFICIO:

Elaboratore, Lithius P2-64/TI + Slim Driver trazio-ne diretta Super 5 monitor 12" verde o ambra alta risoluzione + interfaccia driver + interfaccia stampante + stampante Panasonic KX-1091 letter monitor IBM . Li!. 220.000 quality 120CPS + corso Word Processing/ Speed Sheet/ Data Base................................. Lit. 2.700.000 Nota: sono possibli altre configurazioni di sistemi a richiesta del cliente. Consulenza sistemistica gratuita!!!

# INTERFACCE E PERIFERICHE

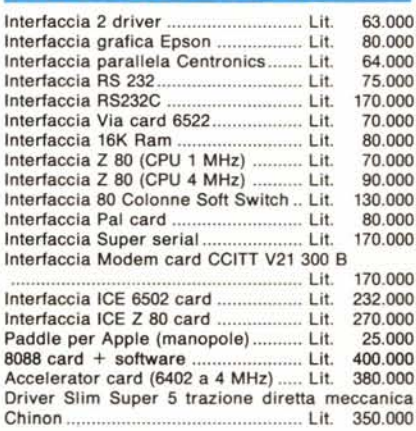

#### CONDIZIONI DI FORNITURA

Tutti i prezzi salvo diversa indicazione si intendono IVA esclusa. Accettiamo ordini solo per iscritto. Specificare<br>Codice Fiscale o Partita IVA.

Puoi effettuare il pagamento tramite: vaglia postale, asse-gno circolare o assegno postale o contrassegno intestandoli a: ELECTRONIC DEVICES Srl Via Ubaldo Comandini, 49 - 00173 Roma

PER FAVORE, NON INVIARE DENARO CONTANTE, Incasseremo gli assegni solo a spedizione effettuata. Le spese di spedizione saranno addebitate alla consegna.

Consegna immediata al ricevimento ordine (se disponibile in magazzino). .

prezzi indicati non subiranno variazioni per almeno 30 gg. r prezzi indicati non subiranno variazioni per almeno 30 gg.<br>Una tua visita presso i ns. uffici sarà molto gradita. Per<br>informazioni puoi telefonare tutti i giorni al: 06/ 6132394 -6132619 - 2562757 (chiedere della Divisione Informatica). NOTE:

I prezzi si intendono I.V.A. esicusa e f.co ns. Magazzino. I prezzi relativi a detto listino sono stati stilati in base al<br>cambio del US\$ 1 US\$ = 1950 e sono quindi soggetti a variazioni.

Chiedere catalogo illustrato gratuito

Sconti particolari ai Sigg. rivenditori, software house, ricercatori, studenti, professionisti.

Super sconti "prima macchina"!

Cerchiamo esclusivisti e rappresentanti in tutta Italia

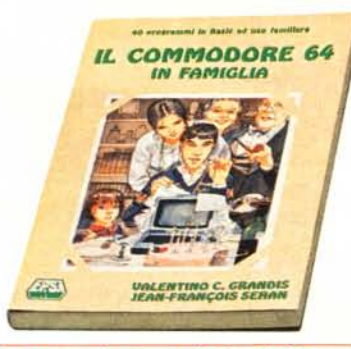

#### Il Commodore 64 in famiglia

40 programmi in Basic ad uso familiare Autori: V. Grandis, J. F. Séhan Pagine: 224 - Formato: 17×24 Brossura cucita· ISBN 88.7688.0700.1 Lit. 23.000 E.P.S.I.

Spesso il buon padre di famiglia è tormen· tato dal dubbio se convenga acquistare un home computer, dato che quasi sicura· mente verrà usato soltanto per i giochi. Ec· co invece che questo volume propone una serie di programmi assai utili per tutta la famiglia. Innanzitutto gli autori riportan<br>alcuni listati per la gestione delle finanz familiari, poi altri per insegnare la musi· ca, la geografia, l'aritmetica, ecc., quindi programmi di ricette, in seguito alcuni li· stati di curiosità (albero genealogico, astro· logia, agenda, ecc.l, poi consigli per tenersi in forma, infine alcuni programmi per il 'faidate' e per gestire la rubrica telefonica, la biblioteca e altro.

Un libro interessante dunque l'ambito fa· miliare anche per coinvolgere tutti i mem<br>bri nell'uso del computer, dato che ogn programma viene analizzato nella sua struttura.

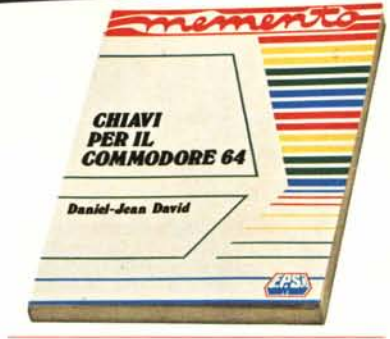

**NOV1TA**

#### Chiavi per il Commodore 64

Autore: Daniel Jean David Pagine: 126 - Formato 17×24 Legatura ad anelli - ISBN 88.7688.0503.X Lit. 15.000 E.P.S.I.

I! volume contiene tutte le nozioni indispensabili a un utilizzatore esperto del Commodore 64: sintassi dei comandi, co· dici dei caratteri, messaggi di errore, linguaggio macchina, indirizzi utili al pro· grammatore. Tutte le informazioni sono ri· portate senza dettagli eccessivi perchè lo scopo è di fornire un prontuario mnem<br>nico e non un trattato sui vari argoment Si tratta dunque di un'opera destinata a sta· re permanentemente sul tavolo accanto al computer, per essere rapidamente consultata durante l'uso della macchina. Molto utili sono le numerose tabelle, alcune del· le quali danno informazioni (per esempio sui collegamenti) difficilmente reperibili altrove.

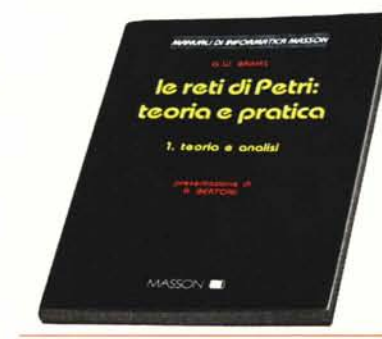

# Le reti di Petri: teoria e pratica

VoL l . Teoria e analisi Autore: G.W. Brams Pagine: 160· Formato: 17x24 Brossura cucita - ISBN 88.214.0582.<br>Lit. 24.000 MASSON ITALIA

Le reti di Petri sono utilizzate per descrivere e analizzare sistemi. Si tratta di una teo· ria relativamente recente (è stata formulata agli inizi degli anni sessanta) che può es· sere inquadrata nell'ambito della cibernetica. Essa si trova per lo più illustrata in tesi di laurea, memorie di convegni, articoli. L'opera qui presentata rappresenta un fe· lice tentativo di portare un po' d'ordine tra le varie documentazioni esistenti e di fare il punto sullo stato dell'arte.

Nel volume è introdotto dapprima il con-cetto di rete, quindi sono discusse le pro-prietà matematiche delle reti stesse e, successivamente, i vari procedimenti che consentono di stabilire la validità o meno delle suddette proprietà, dalla cui analisi è possibile derivare informazioni sul comportamento del sistema che la rete modella.

**~ lOTI ~ lOTI ~ lOTI ,~ lOTI ~ lOTI ~ lOTI**

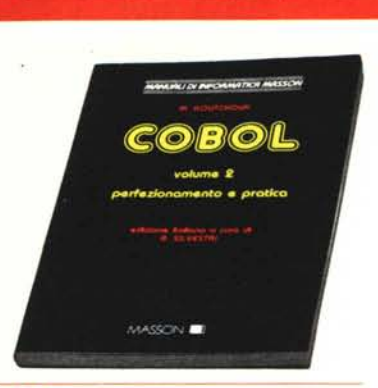

#### CoboI

VoL 2 - Perfezionamento e pratica Autore: Michel Koutchouk Pagine: 174 - Formato: 17×24 Brossura cucita - ISBN 88.214.0575.3 Lit. 17.000 MASSON ITALIA

Il Cobol è un linguaggio di programmazio-ne concepito e utilizzato soprattutto a fini gestionali. Per questo suo carattere, esso è studiato soprattutto nelle scuole con indirizzo amministrativo aziendale e nelle facoltà universitarie di economia e commercio. Il volume si rivolge a un pubblico esperto, è impostato come testo di studio e non come un manuale e richiede<br>pertanto, un impegno attento. Ogni capito<br>lo infatti è denso di notizie sparse in un trattazione condotta con rigore e compie· tezza, corredata da numerosi programmi realmente eseguibili, relativi a esempi applicativi di contabilità generale.

Il volume consente di approfondire lo studio di una versione del linguaggio nota pe<br>la sua completezza (ANSI 1974), di appren dere un metodo di soluzione dei problemi, verificandone la validità su casi concreti.

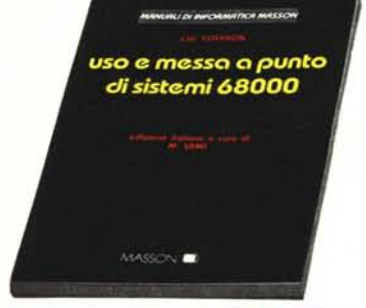

#### Uso e messa a punto di sistemi 68000

Autore: J.W. Coffron Pagine: 224 - Formato: 17 x 24 Brossura cucita - ISBN 88.214.0581.8 Lit. 25.000 MASSON ITALIA

I! volume di Coffron si rivolge ai tecnici dell'hardware, fornendo loro informazioni dettagliate sull'organizzazione interna di un tipico sistema 68000. su come il microprocessore controlli il sistema stesso e su come sia possibile metterlo a punto con una quantità minima di software. Per fare ciò il volume entra nei dettagli tecnici de<br>gli schemi elettrici e dei vari livelli logic<br>di tensione presenti nei vari punti di con trollo. Risulta evidente da quanto detto che il volume è diretto a tecnici elettronici esperti di hardware, anche se necessariamente preparati nel software, i quali si propongano di applicare, e non solo ai computer, un microprocessore della serie 68000 .

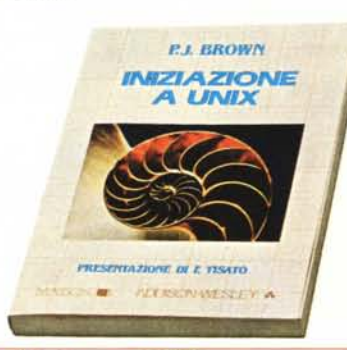

#### Iniziazione a UNIX

Autore: Peter Brown Pagine: 248 - Formato: 17×24 Brossura cucita - ISBN 88.214.0577.X Lit. 24.000 MASSON/ADDISON WESLEY I! volume si propone di spiegare al principiante cosa sia e come funzioni UNIX, anche se la sua preparazione è del tutto elementare; naturalmente il volume è assai utile anche per tutti coloro che già co-noscono a fondo altri sistemi operativi: unica condizione posta per la lettura è di accantonare tutte le precedenti cognizioni e affrontare il libro con mente fresca: UNIX ha una sua particolare filosofia e non am<sup>.</sup><br>mette preconcetti. Le nozioni sono intro<sup>.</sup> dotte in modo piano e graduale, evitando il ricorso a terminologie e formalismi spe' cialistici. Molti, inoltre, sono gli esempi, i suggerimenti pratici, le indicazioni per superare le possibili difficoltà e consentire al principiante di apprendere efficacemer<br>l'uso del sistema.

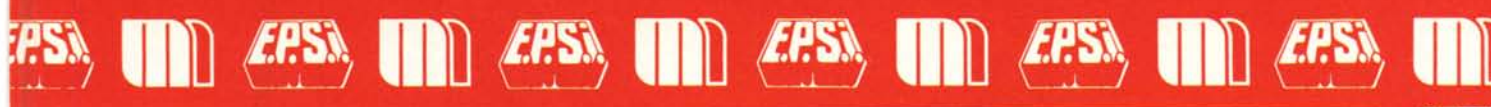

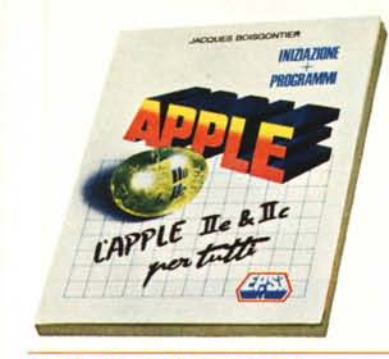

#### Apple IIe & IIc per tutti

Iniziazione + programmi Autore: jacques BOisgontier Pagine: 176 - Formato: 17×24 Brossura cucita - ISBN 88.7688.602.8 Lit. 19.000 E.P.S.I.

Per i principianti che si accostano al loro primo computer è certamente indispensabile battere materialmente sui tasti, seguendo una guida pratica che insegni dapprima le nozioni più elementari per poi addentrarsi pian piano in quelle più com-plesse. È proprio lo scopo di questo volu-me che dovrebbe essere aperto a fianco della macchina accesa per esplorarne le possibilità operative. Cosi facendo, anche il più impreparato dei lettori potrà assimilare rapidamente le nozioni fondamentali della programmazione, oltre che imparare a sfruttare sia il computer sia il software eventualmente acquistato per risolvere problemi specifici.

# Programmare in C

Autore: Claude Nowakowski Pagine: 136 - Formato 15x21 Brossura cucita - ISBN 88.7688.217.0<br>Lit. 15.000 E.P.S.I.

**PROGRAM** *MARe IN c*

**Showaki** 

Il C è un linguaggio di programmazione ad alto livello che richiede un compilatore di dimensioni compatibili con la memoria dei microcalcolatori e che è facile da adattare a sistemi diversi. Grazie alla sua struttura inoltre è considerato portabile, vale a dire che i programmi scritti in C possono "girare" su computer diversi.

Nato e utilizzato, anni fa, soprattutto in am-biente universitario, il C sta conoscendo una rapida diffusione sia a scopi gestionali, sia sui microcomputer grazie soprattutto all'impiego del sistema operativo Unix, ampiamente pubblicizzato e scritto per l'appunto in C.

Lo scopo del volume è di insegnare al lettore in modo progressivo come si programma in C mediante esempi caratteristici e sottolineando le particolarità del linguaggio stesso. Tutti i programmi riportati nel volume sono stati provati mediante il compilatore Microsoft C, destinato all'lBM PC e compatibili.

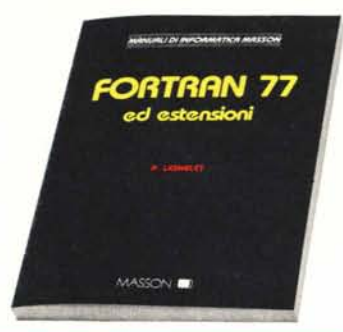

#### Fortran 77 ed estensioni

Autore: Patrice Lignelet Pagine: 206 - Formato: 17×24 Brossura cucita - ISBN 88.214.0571.0 Lit. 18.000 MASSON ITALIA

Questo libro è una guida dettagliata al Fortran V ed è corredata da numerosi esempi che consentono anche al lettore meno esperto di apprenderne a fondo le caratteristiche; per questo essa si rivolge sia a chi già conosce il Fortran, sia a chi vi si avvicina per la prima volta. Una visione ancora più completa si avrà leggendo il corrispondente volume di esercizi. Contenuti: ele-menti di base del linguaggio. I dati. I primi passi: leggere, scrivere, calcolare. Istruzioni condizionali. I cicli. Le procedure: sotto-programmi e funzioni. Le tabelle. Gli archivi sequenziali e ad accesso diretto\_ In*put/output* formattati.

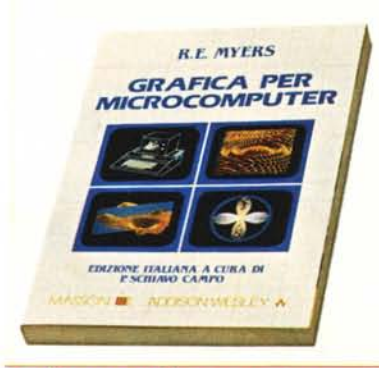

#### Grafica per microcomputer

Autore: Roy E. Myers Pagine: 288 - Formato: 17×24 Brossura cucita - ISBN 88.214.0578.8 Lit. 28.000 MASSON/ADDISON-WESLEY Con la diffusione assunta oggi dal personal computer, sempre più potente, e con i costi sempre minori dei "pacchetti applicativi" disponibili, la grafica con il computer conosce via via nuovi successi: aziende, scuole, professionisti la impiegano diffusamente per i propri scopi. Il presente volume vuole insegnare le tecniche matematiche e di programmazione che sono alla base della grafica applicata al microcomputer; evidentemente i concetti esposti so-no validi per qualsiasi sistema, qualunque sia la sua potenzialità. Si presume però, sopprattutto nella parte esemplificativa, che il lettore disponga di un Apple Il con disk drive e che sappia usarlo rer program-mare. Il linguaggio usato è i Basic, ma i programmi sono facilmente convertibili in altri linguaggi: essi sono infatti riportati co· me esempio di tecniche grafiche e non di programmazione\_

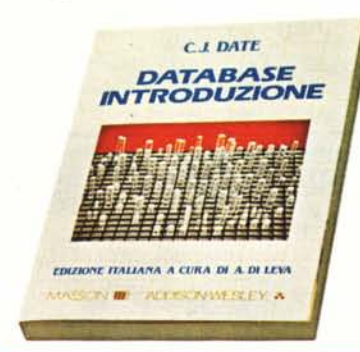

#### Database. Introduzione

Autore: C.J. Date Pagine: 268 - Formato 17x24 Brossura cucita - ISBN 88.214.0579.6 Lit. 27.000 MASSON/ADDISON-WESLEY

Negli ultimi anni si sono moltiplicati i sistemi database offerti ai possessori di computer di tutte le dimensioni e in particolare dei personal computer. I programmi di questo genere consentono, costruita la base secondo schemi predefinitì, di estrarre eventualmente riordinati a piacimento i dati, cioè le informazioni, necessari in un certo momento. Il volume si propone di illustrare i programmi di gestione delle basi di dati, dicendo cosa sono, come funzionano e come si devono impiegare; numerosi esempi ed esercizi con le relative risposte aiutano a capire come si crea, come si accede e come si mantiene una base di dati. Vengono inoltre descritti alcuni programmi reperibili in commercio (dBa-se Il, Nomad, QBEe SQL)e come si utilizzano per produrre documenti.

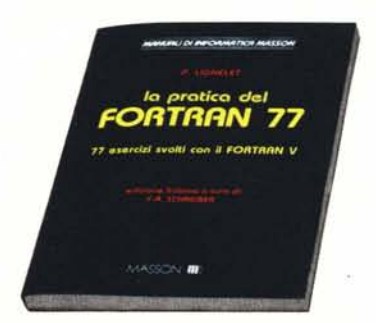

# La pratica del Fortran 77

77 esercizi svolti con il Fortran 77 Autore: Patrice Lignelet Pagine: 264 - Formato: 17x 24 Brossura cucita - ISBN 88.214.0573.<br>Lit. 24.000 MASSON ITALIA

Nel volume che presentiamo si affronta il linguaggio non dal punto di vista teorico (questo è stato fatto con la precedente opera dello stesso autore "Fortran 77 ed estensioni"), ma da quello eminentemente pratico, in base soprattutto alla considerazione che non si può acquisire la padronanza di un linguaggio di programmazione senza adeguati e assidui esercizi. In esso dunque si mira proprio a completare lo studio teorico e ad assimilarlo mediante l'applicazione metodica alla soluzione di pro-blemi. Gli esercizi di una certa complessità algoritmica sono risolti a grandi linee, conducendo un'analisi commentata del problema, della soluzione e dell'algoritmo relativo. Tutti i programmi sono accompagnati da un esempio di esecuzione col metodo dell'elaborazione a lotti, la più usata per i programmi di grandi dimensioni, o in modo interattivo, metodo più consono agli utenti di personal computer.

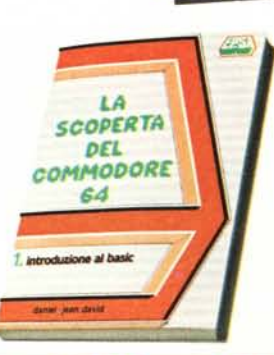

# La scoperta del Commodore 64

1 - Introduzione al Basic Autore: Daniel·Jean David Pagine: 180· Formato: *15x21* Brossura cucita - ISBN 88.7688.**200**<br>Lit. 1**6.000 E.P.S.I.** 

Il Commodore 64 è un computer che per-mette applicazioni professionali e giochi al tempo stesso. Questo libro di introduzione copre entrambi gli aspetti e non richiede conoscenze già acquisite.

Dopo un'introduzione costituita da richia· mi generali sull'informatica viene presentato il Basic in modo semplice e progressivo. La scoperta del linguaggio è condotta costruendo dei programmi per approfondimenti successivi e introducendo i concetti nuovi con naturalezza. Sono trattati in par-ticolare i punti forti del Commodore 64 e cioè la grafica, il suono, il colore, l'alta ri· soluzione e gli sprite.

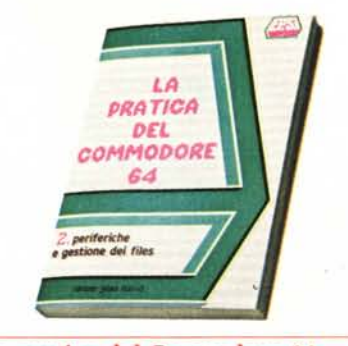

**lì aEST SEllERS**

# La pratica del Commodore 64

2 . Periferiche e gestione dei file Autore: Daniel·Jean David Pagine: 170 - Formato: 15×21 Brossura cucita - ISBN 88.7688.201<br>Lit. 15.000 E.P.S.I.

Dalla cassetta al floppy·disk, dalla stam· pante al joystick e alla matita luminosa, questo libro vi darà tutto quello che si de<br>ve sapere per utilizzare al meglio le perife<br>riche del vostro Commodore 64. Ideato nello spirito del volume "La scoperta del Commodore 64" dello stesso autore, que· st'opera contiene numerosi programmi scritti per applicazioni sia personali sia professionali.

Un capitolo è dedicato alle nozioni sulle ba· si di dati e sul sistema operativo del drive. Viene anche descritta la programmazione dell'interfaccia RS 232.

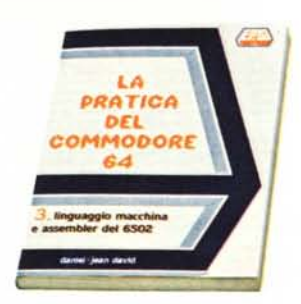

# La pratica del Commodore 64

3 - Linguaggio macchina e assembler del 6502

Autore: Daniel-Jean David<br>Pagine: 204 - Formato: 15×21<br>Brossura cucita - ISBN 88.7688.**212**. Lit. 20.000 E.P.S.I.

Questo libro si rivolge a due fasce di per-sone. Una prima è formata dagli utenti del Commodore 64 che vogliono saperne di più sul funzionamento della macchina e quindi imparare il linguaggio Assemble<br>il libro sarà per essi una guida utilissin che li condurrà fino a programmi di un certo respiro scritti in linguaggio macchina. La seconda fascia è formata da coloro che, pu<br>conoscendo l'Assembler del Commodor 64, vogliono approfondire le loro conoscenze sull'interazione tra Basic, sistema operativo e linguaggio macchina.

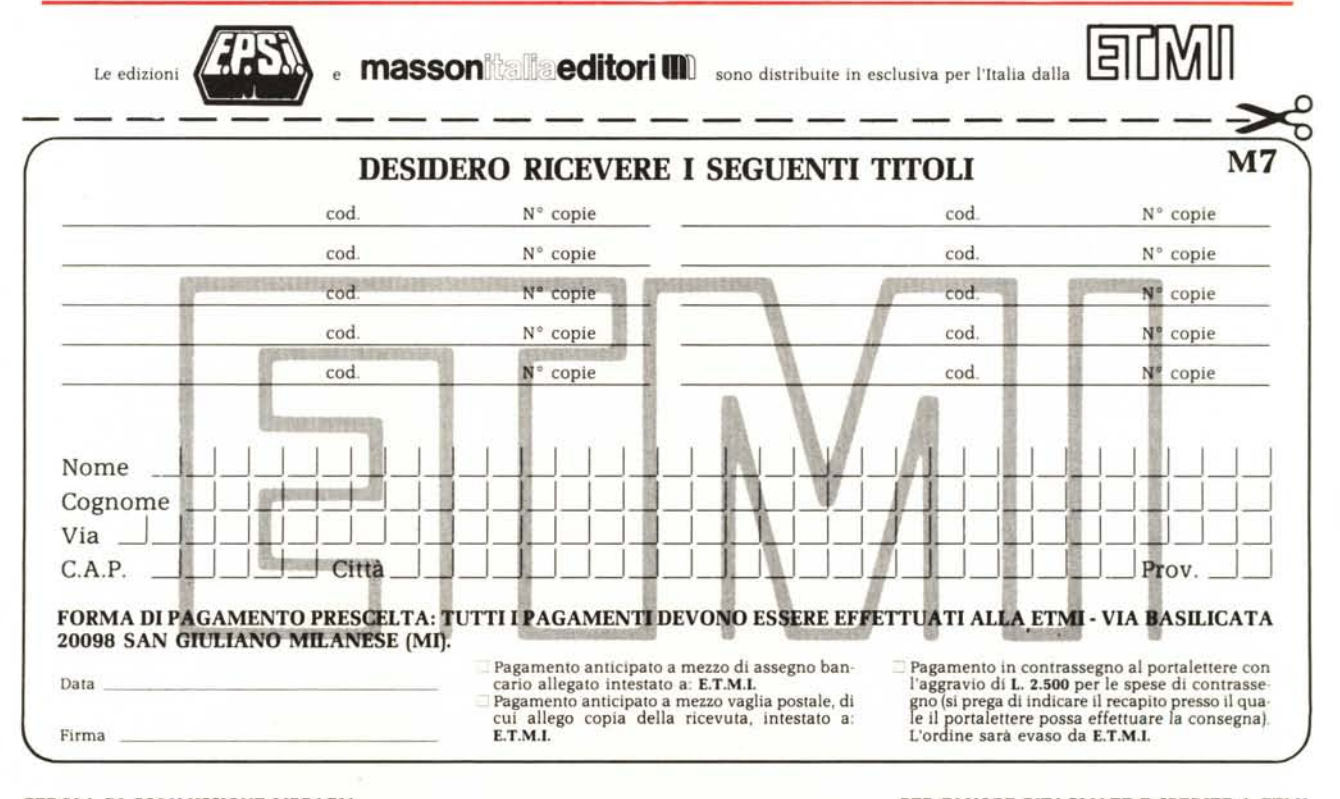

CEDOLA DI COMMISSIONE LIBRARIA

PER FAVORE RITAGLIATE E SPEDITE A ETMI

# **BEST SELLERS ~ RITI** *l~'liJ.***RITI·** ~\

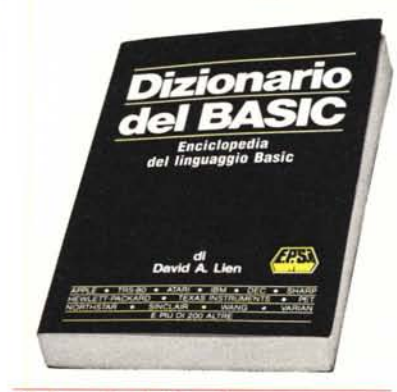

#### **Dizionario del Basic**

Enciclopedia del linguaggio Basic Autore: David A. Lien Pagine: 456 - Formato: 17×24 Brossura cucita - ISBN 88.7688.001.1 Lit. 40.000 E.P.S.I.

L'autore di questo volume si propone di riunire la più completa raccolta di parole Basic e di descrivere la strategia che i programmatori possono usare per passare da<br>un ''dialetto'' all'altro. Il risultato è un ma nuale di lavoro che aumenterà moltissimo la vostra capacità di programmare, poichè contiene quasi cinquecento parole: in pratica ogni parola significativa usata dai calcolatori che lavorano in Basic in tutto il mondo. Ma l'autore va oltre e attacca il pro-blema della incompatibilità, indicando le strategie per convertire i programmi da un calcolatore all'altro. Sia che abbiate un computer tascabile sia un sistema molto potente questo libro sarà per voi un aiuto prezioso.

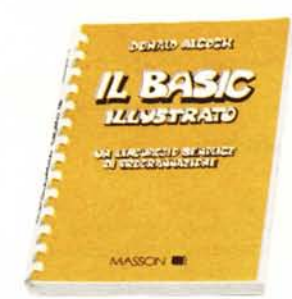

# **Il Basic illustrato**

Un linguaggio semplice di programmazione

Autore: Donald Alcock<br>Pagine: 144 - Formato 13×21<br>Legatura ad anelli - ISBN 88.214.**0563**.<br>**Lit. 15.000 - MASSON ITALIA** 

Una caratteristica singolare di questo libro è il modo in cui si presenta: è interamente scritto a mano e illustrato come un fumetto. Tale aspetto e un'informazione puntuale fanno di questo piccolo manuale un libro vincente, dal punto di vista didattico, per coloro che posseggono un piccolo personal.

Particolare attenzione è stata posta nel descrivere un Basic il più indipendente possibile dalla macchina.

A tale scopo sono state accuratamente stu· diate undici diverse versioni del linguaggio Basic.

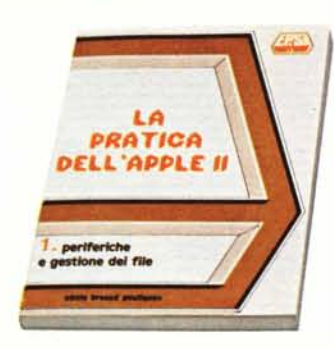

# **La pratica dell' Apple II**

1 - Periferiche e gestione dei file Autore: Nicole Breaud Pouliquen Pagine: 116 - Formato: 15×21 Brossura cucita - ISBN 88.7688.211<br>Lit. 12.000 E.P.S.I.

Questo libro si rivolge a tutti gli appassionati dell'Apple ed è stato scritto soprattut-to alla luce delle potenzialità dell'Apple IIe. Vi si affronta lo studio dell'unità a dischi sia dal punto di vista hardware sia da quello software. Diversi capitoli sono dedicati al sistema operativo DOS e alla gestione dei file. Vengono illustrati i diversi modelli di stampati e le diverse modalità di stampa. L'ultimo capitolo è dedicato alla scheda Apple-Clock.

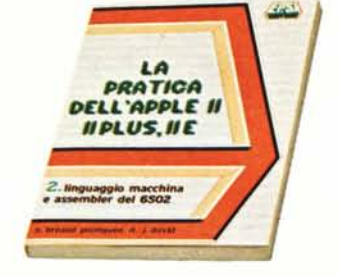

# **La pratica dell' Apple II, IIplus, lIe** 2. Linguaggio macchina e assembler del

6502 Autori: N. Bréaud-Pouliquen, D-J. David Pagine: 216 · Formato: 15×21<br>Brossura cucita - ISBN 88.7688.**216** Lit. 22.000 E.P.S.I.

La conoscenza della programmazione in linguaggio macchina diventa una necessità per i lettori che, avendo già maturato una profonda esperienza di programmazio<br>ne con i cosiddetti linguaggi evoluti, desi derano poter ottenere dal proprio computer prestazioni particolari oppure raggiun· gere fini specifici, non altrimenti conseguibili. Ecco dunque a disposizione di questi utenti dell'Apple II un'opera che permette loro di interagire direttamente con il micro· processore 6502, cuore del computer. I modelli per i quali la trattazione è adatta son<br>il II, il IIplus e il IIe, cioè quelli certament<br>più diffusi e a disposizione dei programma tori più esperti.

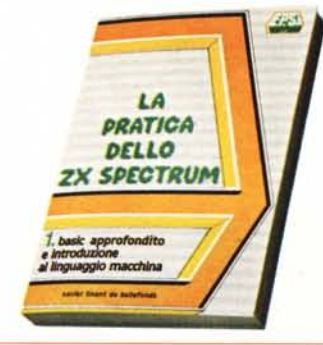

# **La pratica dello ZX Spectrum**

VoL 1 - Basic approfondito e introduzione al linguaggio macchina Autore: Xavier Linant de Bellefonds Pagine: 160 - Formato: 15×21<br>Brossura cucita - ISBN 88.7688.**202** Lit. 15.000 E.P.S.I.

Destinato a completare la documentazione di base dello ZX Spectrum, questo manuale sfrutta tutte le possibilità del Sinclair nell'ambito della programmazione avanzata. L'autore vi espone in maniera accuratamente graduata: la definizione di caratter<br>e le funzioni di stringa (archivi, alfabeti<br>trattamento di testi); l'alta definizione gra fica e la potenza di calcolo (regressione, grafici a tre dimensioni); il colore e il suono (svariati giochi); le tecniche di accesso diretto alla memoria e di utilizzo del linguaggio macchina.

I possessori dello ZX·81 troveranno in questo manuale numerosi programmi trasferibili che possono essere introdotti tali e quali sul loro calcolatore.

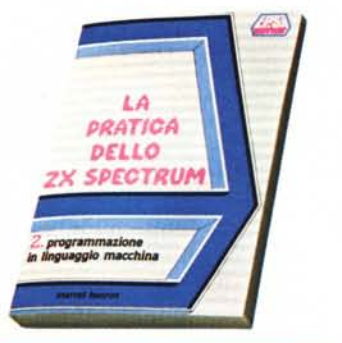

# **La pratica dello ZX Spectrum**

VoL 2 . Programmazione in linguaggio macchina

Autore: Marcel Henrot Pagine: 164 - Formato: 15×21 Brossura cucita - ISBN 88.7688.203.0 Lit. 15.000 E.P.S.I.

Quest'opera, dedicata alla programmazione in linguaggio macchina, è accessibile a tutti coloro che abbiano assimilato la programmazione in Basic avanzato.

La correlazione tra i comandi Basic ed i codici macchina è stata la preoccupazione principale dell'autore, che porta progress vamente il lettore alla comprensione di routine sempre più complesse.

I tre aspetti principali dello Spectrum: il suono, il colore, l'alta risoluzione sono oggetto di numerosi programmi in tutti i capitoli.

A poco a poco si analizzano le operazioni logiche, il trattamento delle iterazioni, l'assegnazione particolare dello Spectrum e l'animazione sullo schermo.

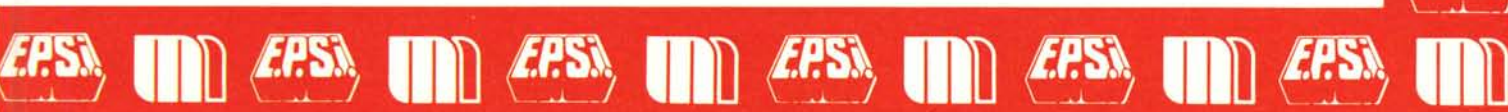